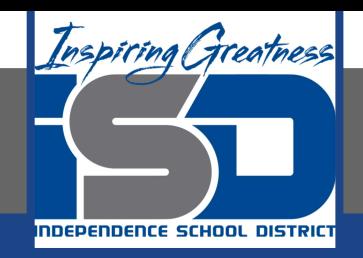

# **Computer Science Virtual Learning HS Computer Science A**

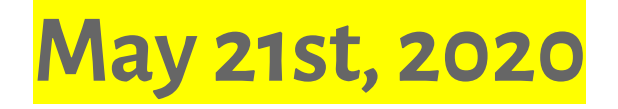

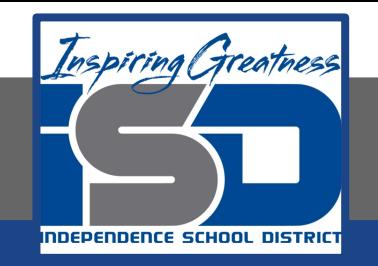

## Lesson: The Equals Method

## **Objective/Learning Target:**

Understanding what the Equals Method is

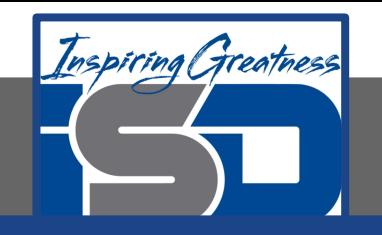

#### **The Equals Method**

If a parent class isn't specified using the extends keyword, the class will inherit from the Object class. What does a class inherit from the Object class? One of the important things that gets inherited is the equals(Object obj) method. This method is used to test if the current object and the passed object called obj are equal.

The equals method that is inherited from the Object class only returns true if the two objects references refer to the same object.

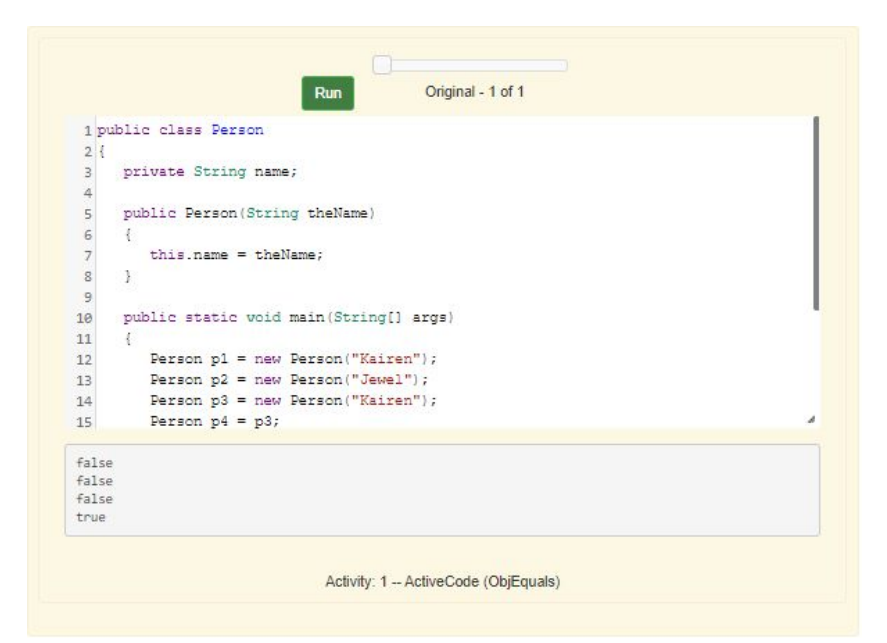

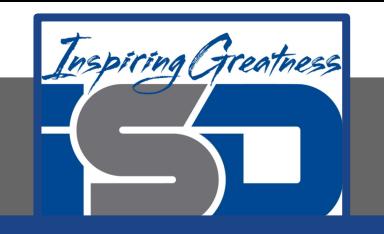

## **The Equals Method**

The equals method inherited from the Object class only returns true when the two references point to the same object as shown in the code above and figure 1 below.

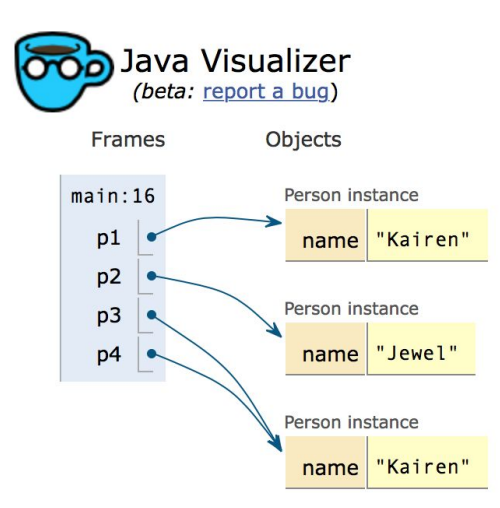

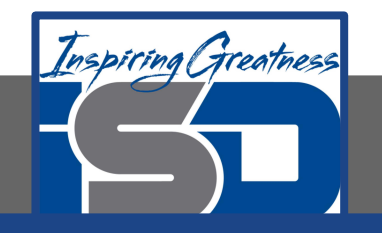

## **String Overrides Equals**

If you want to change how the inherited equals method works you can **override** it so that the new method is called instead of the inherited one. The String class **overrides** the inherited equals method to return true when the two objects have the same characters in the same order as shown in the code below.

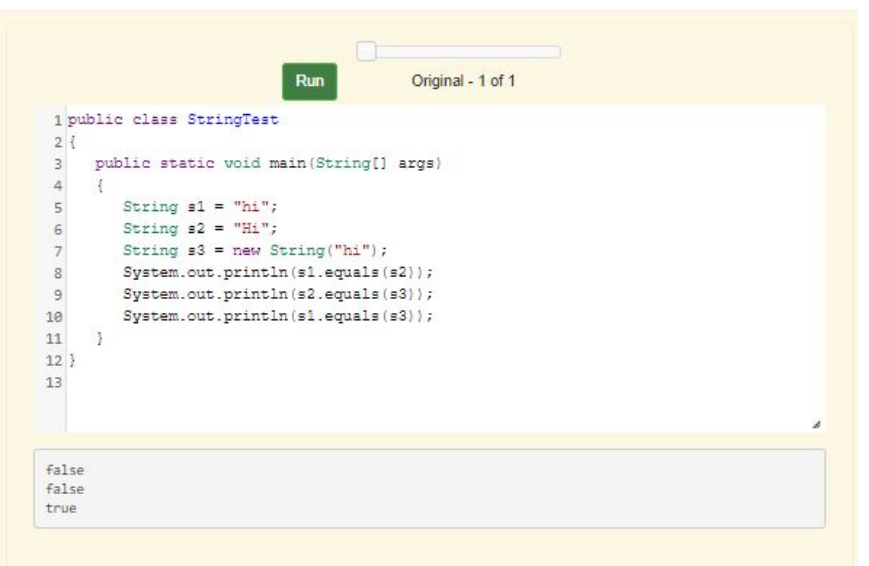

Activity: 2 -- ActiveCode (StringTest1)

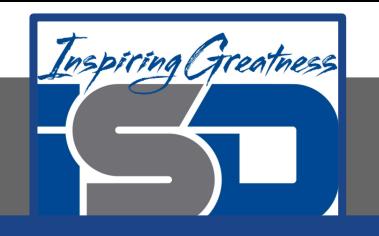

#### **Overriding the Inherited Equals Method**

A class can override the inherited equals method by providing a method with the same method signature (method name and parameter list) and return type. The provided method will be called instead of the inherited one, which is why we say that the new method **overrides** the inherited method. The Person class below **overrides** the inherited equals method.

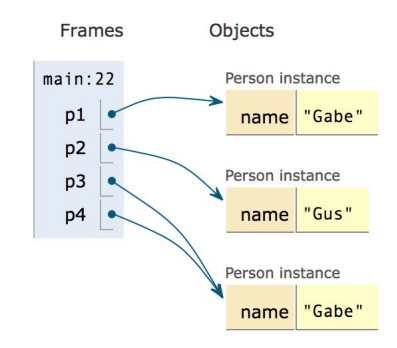

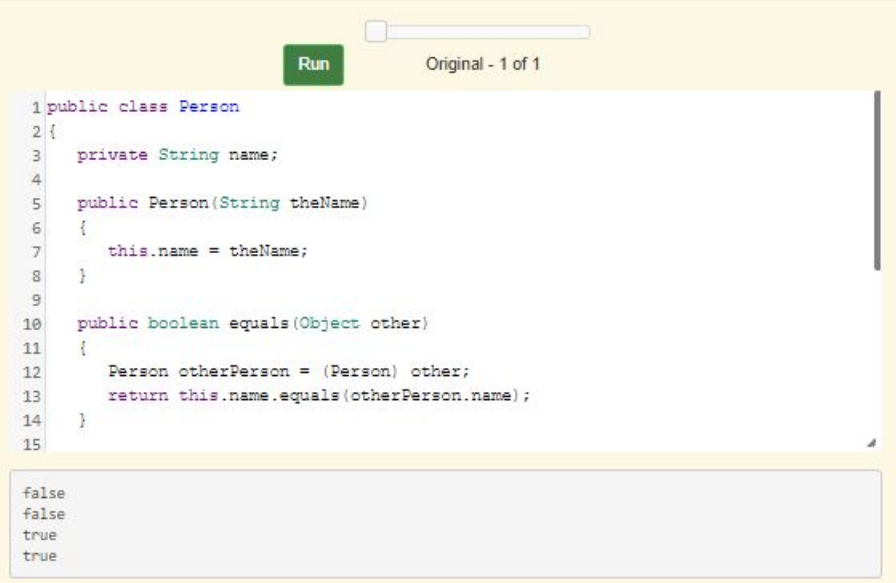

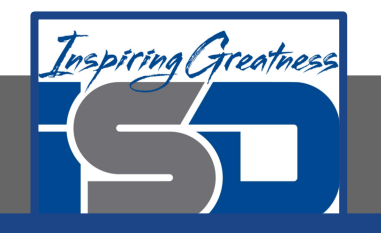

# **Overriding vs Overloading**

**Overriding** an inherited method means providing a method in a child class with the same method signature (method name and parameter type list) and return type as a method in the parent class. The method in the child class will be called *instead of* the method in the parent class. In the following example the MeanGreeter inherits the greet method from Greeter, but then overrides it.

To override an inherited method, the method in the child class must have the same name, parameter list, and return type (or a subclass of the return type) as the parent method.

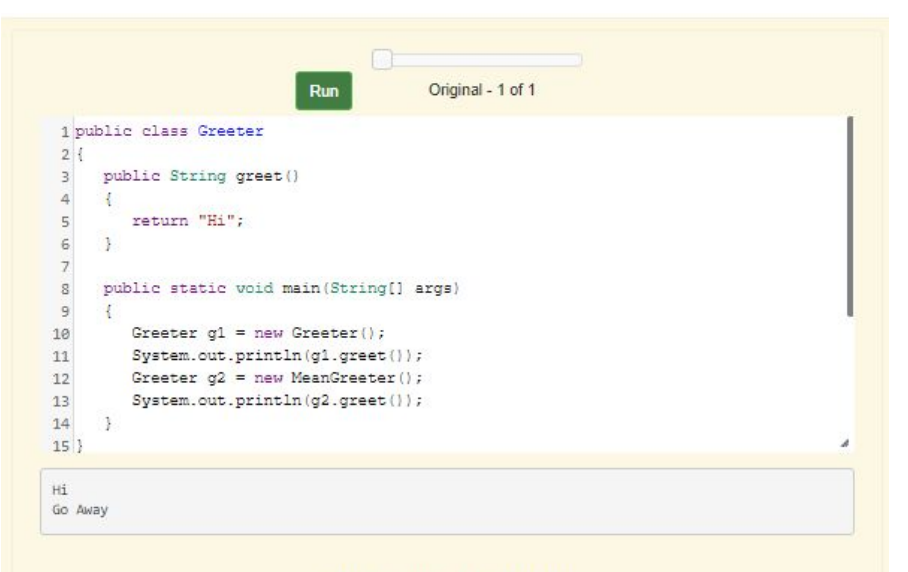

Activity: 1 -- ActiveCode (GreeterEx)

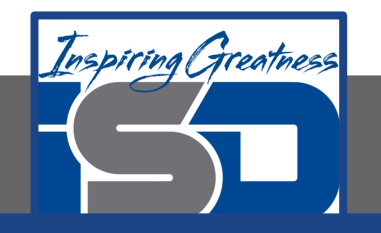

# **Overriding vs Overloading**

**Overloading** a method is when several methods have the same name but the parameter types, order, or number are different. In the example below the greet (String who) method overloads the greet() method of Greeter. Notice that MeanGreeter inherits this method and it isn't overriden.

To overload a method the method must have the same name, but the parameter list must be different in some way. It can have a different number of parameters, different types of parameters, and/or a different order for the parameter types. The return type can also be different.

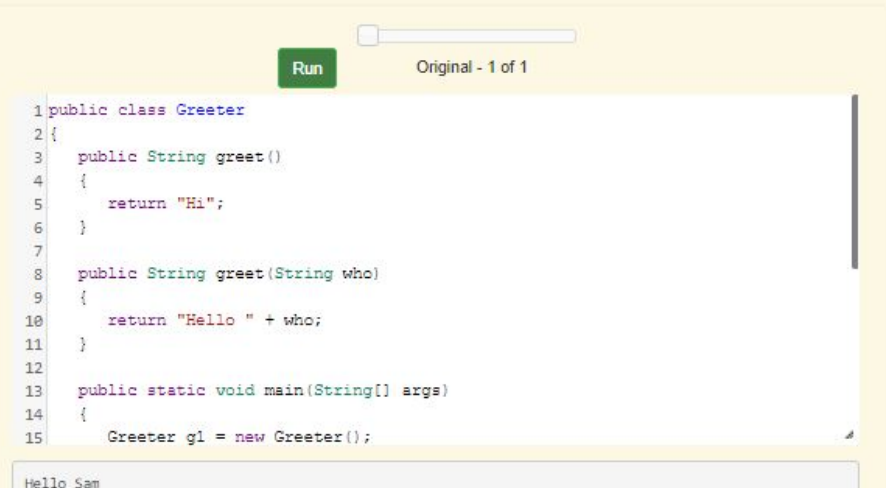

Hello Nimish

Activity: 2 -- ActiveCode (GreeterOverride)

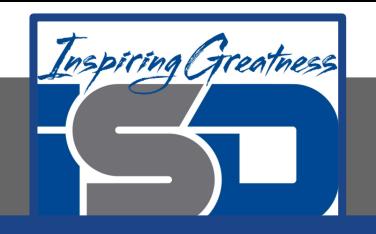

## **Check Your Understanding**

Which of the following declarations in Student would correctly override the getFood method in Person?

```
public class Person
{
  private String name = null;
  public Person(String theName)
 {
    name = theName;
 }
  public String getFood()
 {
    return "Hamburger";
 }
}
```
A. public void getFood() B. public String getFood(int quantity) C. public String getFood()

Which of the following declarations in Person would correctly overload the getFood method in Person?

```
public class Person
{
   private String name = null;
   public Person(String theName)
 {
    name = theName;
 }
   public String getFood()
 {
    return "Hamburger";
 }
}
A. public void getFood()
```

```
B. public String getFood(int quantity)
```

```
C. public String getFood()
```
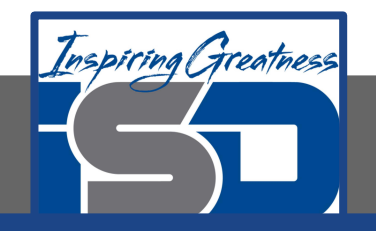

#### **For More Resources and to Check Answers**

Go to: <https://runestone.academy/runestone/books/published/apcsareview/OOBasics/ooOverrideInherited.html>

<https://runestone.academy/runestone/books/published/apcsareview/OOBasics/ooOverrideVsOverload.html>